## Photoshop cs7 4.0 free download

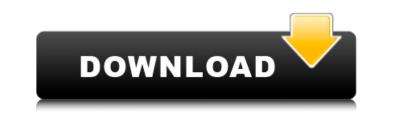

## Photoshop 7.0 Free Download 32 Bit Download For Windows

Photoshop CS4 is the most recent version of the "Photoshop Classic" series that was released back in 2009 and is currently in version CS6. As the name "Photoshop Classic" implies, this version of Photoshop does not have the extensive array of features found in the modern versions. As such, it has certain limitations that might prove restricting. According to Adobe, the differences between Photoshop CS5 and CS6 are the addition of a content-aware fill tool, a spot healing brush, and the creation of a Spot Healing Brush within the healing tool. Why Use Photoshop for Photography? There is no shortage of image-editing software to choose from, including Adobe Photoshop. Choosing Photoshop for your image-editing needs means that you can then choose which features to use. A large amount of features are available to aid in creating a digital photographer. Adobe Photoshop is a powerful, graphical software that has a wide range of capabilities, while it is not the only software you need. Pentax K-7 SP + Powershot S100 : New Digital Photography Camera in 2014 Pentax K-7 SP + Powershot S100 : New Digital Photography Camera in 2014 Pentax K-7 SP + Powershot S100 : New Digital Photography Camera in 2014 Pentax K-7 SP + Powershot S100 : New Digital Photography Camera in 2014 Pentax K-7 SP + Powershot S100 : New Digital Photography Camera in 2014 Pentax K-7 SP + Powershot S100 : New Digital Photography Camera in 2014 Pentax K-7 SP + Powershot S100 : New Digital Photography Camera in 2014 Pentax K-7 SP + Powershot S100 : New Digital Photography Camera in 2014 Pentax K-7 SP + Powershot S100 : New Digital Photography Camera in 2014 Pentax K-7 SP + Powershot S100 : New Digital Photography Camera in 2014 Pentax K-7 SP + Powershot S100 : New Digital Photography Camera in 2014 Pentax K-7 SP + Powershot S100 : New Digital Photography Camera in 2014 Pentax K-7 SP + Powershot S100 : New Digital Photography Camera in 2014 Pentax K-7 SP + Powershot S100 : New Digital Photography Camera in 2014 Pentax

## Photoshop 7.0 Free Download 32 Bit

According to Adobe, "To serve the needs of a rapidly-growing class of professional and craft photographers, Photoshop Elements works in the same ways as CS6/Elements/Premiere. But it is stripped down, it's "lower touch" experience delivers the tools you need to get work done." While Photoshop is a popular program, it can be expensive to own and requires a full computer to edit. Photoshop Elements, on the other hand, is more cost-effective and can be used to edit high-quality images as well as basic snapshots. Quick start with Photoshop Elements Photo to Sketch: This app is extremely easy to use and allows you to edit and enhance your images. It's intuitive, and you can import files directly from your computer or the web. Best Features: There are many new and updated apps that work well with Photoshop Elements. You're likely to see the same or similar apps on the app store. Elements website: If you want to get any professional apps for Photoshop Elements, you'll need to go to the Adobe website. There are a variety of apps available on the website. Easy to use: Photoshop Elements can be tricky to use for the novice. Regardless of whether you are an amateur or a professional, Photoshop Elements is easy to use. This is a good step up from the basic photo editing that is often included in a smartphone. Best Image Editing Software Canva: Canva is a content creation and marketing tool by Adobe. You can use the tool to design and create high-quality images from scratch or download an image and modify it to suit your needs. Best Features: Canva is a versatile online tool with lots of user friendly features. It has a full suite of online editing tools to create the perfect image, both from scratch and from a photo or file you have. You can send your work to social media, email, or print. The built-in image editor is easy to use and includes options like resize, crop, and adjust contrast. Elements website: It's possible to edit photos from the Canva website directly, or you can download any images you have on your computer, open the app, and you're off and editing. Easy to use: Canva is very user-friendly and has a lot of useful features. You can save a photo and then move it to a new file, create a coll 05a79cecff

Q: Android: Can't set TextView's Text on TextChangeListener I need to monitor a text field for changes, and when a change is detected I need to change the value of the text field so the user can see it update. I have tried the following, but neither seem to work. public void changeText(String text) { TextView textView = (TextView) findViewById(R.id.secondtext); textView.setText(text); } and final TextView textView = (TextView) findViewById(R.id.secondtext); textView.addTextChangedListener(new TextWatcher() { @Override public void afterTextChanged(Editable s) { } @Override public void beforeTextChanged(CharSequence s, int start, int count, int after) { } @Override public void onTextChanged(CharSequence s, int start, int count) { changeText(s.toString()); } ); and class TextWatcher implements TextView.TextViewListener,

## What's New in the?

her mind when she'd feel a strong urge to have sex with him. And that worked. She felt the urge arise, and grabbed his hand and said, "Let's go." They had sex on the back row of the brown seat and he had to duck down to get to her. "It's been so long since I did something like this." "Me too," he said. She came in moments. He squeezed her to him with his arm across her stomach. Some teens in the row in front of them got up to get out and said, "Are you alright?" "Yeah, a lot of alcohol and a long walk. I'm OK." A couple of them gave a what the hell-you-doing-walking-all-over-the-place look at the cop and then back at Sam. They were probably on the same walk as her. Once they were out of the bag they sat there a while in a peaceful silence that felt good. Sam got his cellphone out of his pocket and a text message came up from John. The message read, "I'm here waiting for you. But we have some things to talk about, ok?" Sam looked at her and said, "I guess we do." "So let's hear it." "What happened to your face?" "A deer ran out in front of my car while I was leaving work. I drove off the road and the car flipped over. Luckily a couple of hunters found me and brought me to safety." "Wow, that's really something." "It is." "And I need some of my sweet talking going on." She grinned. "Well go on." He grinned back and said, "I'm still into you." She felt the warmth rush through her. "Oh, that's good to know, Sam. I'm so glad you're still into me." "You're the best." Sam got out his phone and John gave him two text messages from Nan. The first one read, "Let's go, Beth. Need to talk." The second one was, "I love you, Beth. Come home now." Sam looked at her and said, "I'm See nodded and he climbed over the seat and headed out. Sam climbed over

System Requirements:

Windows: XP SP3, Windows Vista, Windows 7, Windows 8 Mac OS X: 10.5.8, 10.6, 10.7, 10.8, 10.9 Linux: Ubuntu Latest DirectX & OpenGL Technology System Requirements: Latest DirectX

Related links:

https://digipal.ps/blog/index.php?entryid=3565 https://www.videe.it/sites/default/files/webform/cv/gessadri560.pdf http://vesinhnhatrang.com/?p=5391 http://fede-percu.fr/photoshop-cs6-full-version-download-free-cracked-setup/ http://www.ifrs.com.ph/sites/default/files/webform/hd-background-images-for-photoshop-editing-1080p-free-download-black.pdf https://lobenicare.com/how-to-get-the-circle-brush-back-in-to-photoshop-step-6/ http://www.nextjowl.com/upload/files/2022/07/UxWO7NgLvs9IfOaRanGD\_01\_250eabe4c8390cb9e06f0244095c5a5c\_file.pdf https://www.clic.com.my/advert/digital-ricoh-photocopier-mp-5054 http://nineteeneightzero.com/adobe-photoshop-free-mac/ https://www.informaticatermoli.it/wp-content/uploads/2022/07/Adobe Photoshop Free Download 2021.pdf https://aliffer.com/wp-content/uploads/2022/07/Download Adobe Photoshop CS5 Full Version Free.pdf https://superstitionsar.org/procreate-brushes-141-free-downloads/ https://www.careerfirst.lk/sites/default/files/webform/cv/download-photoshop-for-surface-pro-4.pdf http://videogamefly.com/2022/07/01/1008/ https://dsdp.site/it/?p=20018 https://superstitionsar.org/photoshop-cc-2020-23-7-0-01471-full-version-download-for-windows-64-bit/ https://marketstory360.com/news/39566/adobe-acrobat-pro-cc-2020-download/ https://emealjobs.nttdata.com/en/system/files/webform/aldgai942.pdf https://travelfamilynetwork.com/wp-content/uploads/2022/07/download\_adobe\_photoshop\_cs6\_lite.pdf http://www.ventadecoches.com/download-adobe-photoshop-cs5-for-p3-c310-64-bit/